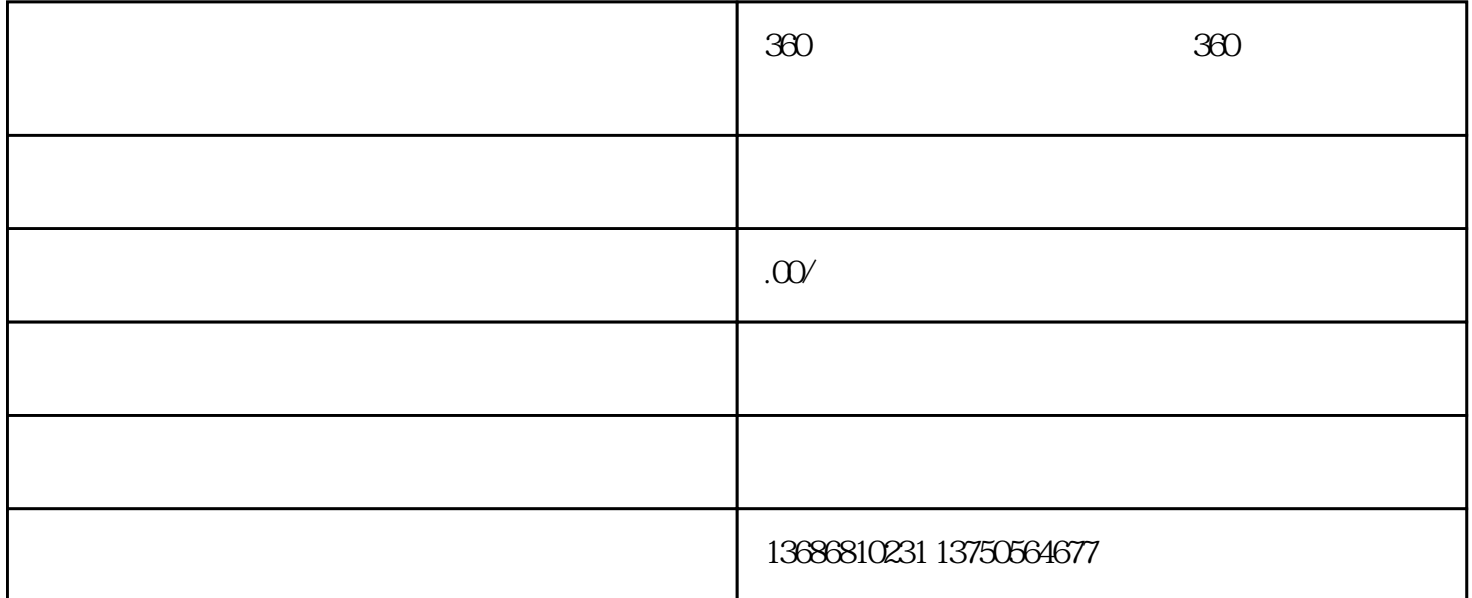

 $360$ ,  $360$ 

 $360$ liuliang and the state  $\limsup$ tisheng  $360$  $360$  $URL$ 1、搜索结果首页左侧顶部,带有底色标示的推广位置,此处最多展现3条不同的推广结果; 2、搜索结果首页右侧"推广"位置,此处最多展现8条不同的推广结果。 如下图所示:  $3 \thinspace$  $360$  &

- $1 \t360$ <br> $2 \t360$
- $2\,$  360

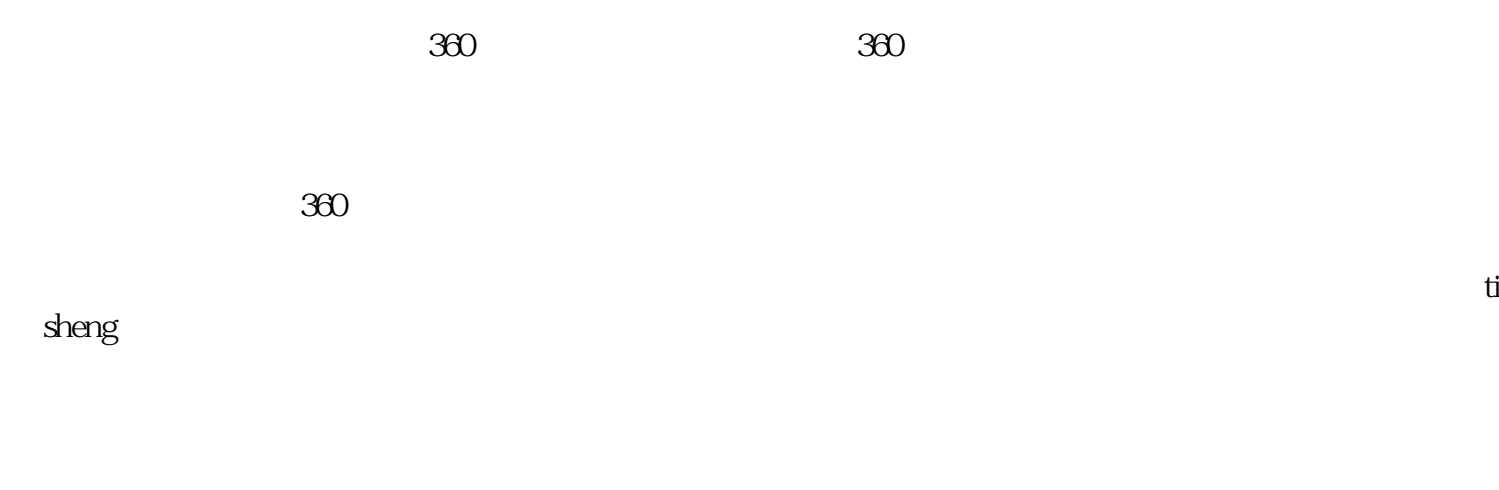

HTML CSS JavaScript

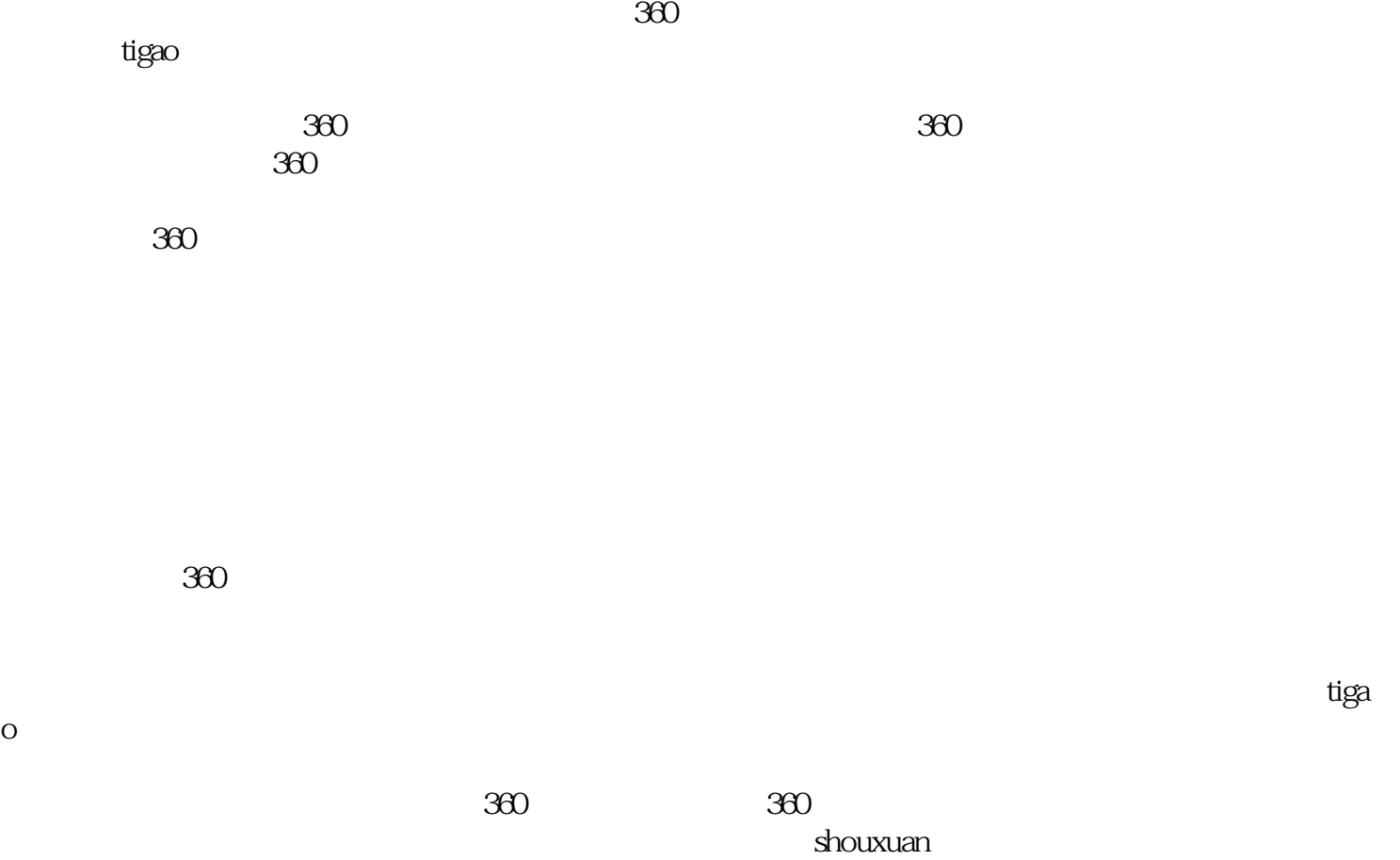